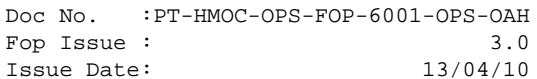

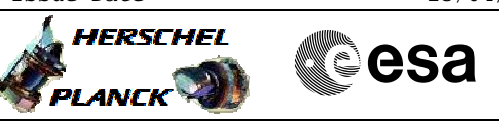

## **Procedure Summary**

## **Objectives**

<span id="page-0-0"></span>This Herschel OBSM nominal procedure is used to delete an OBCP stored in SSMM on-board. The corresponding entries are removed from both on-board (when TC(18,2) is executed) and ground (using OCL compiler command) Symbol Tables.

## **Summary of Constraints**

An OBCP can be deleted only if its status is 'Stopped.'

The ASW function "OBCP Management" is responsible of deleting OBCPs. No OBCP can be deleted when the function is Stopped.

Default status of the function: "Stopped".

When the function is stopped, it does not accept any other telecommands than the: - Start Function TC(8,1,107); - Report Function Status TC(8,5,107).

Thus, if the function is stopped this procedure cannot be executed.

## **Spacecraft Configuration**

#### **Start of Procedure**

- CDMU in Nominal configuration, that is:
- PM A or B ON (nominally A)
- TM Encoder/OBT A or B active (nominally A)
- RM A and B enabled - MM A and B ON
- "OBCP Management" function Stopped or Running

## **End of Procedure**

- CDMU in Nominal configuration:
- PM A or B ON (nominally A) - TM Encoder/OBT A or B active (nominally A)
- RM A and B enabled
- MM A and B ON
- "OBCP Management" function Running
- Selected OBCP deleted

## **Reference File(s)**

**Input Command Sequences**

**Output Command Sequences**

OFCP7102

**Referenced Displays**

**ANDs GRDs SLDs**

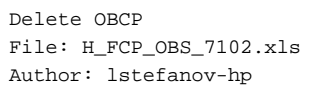

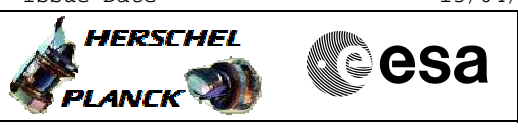

ZAZAI999 ZAZ4Q999

(None)

## **Configuration Control Information**

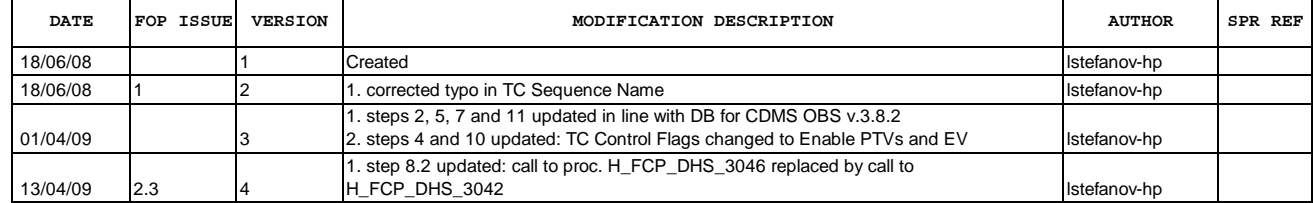

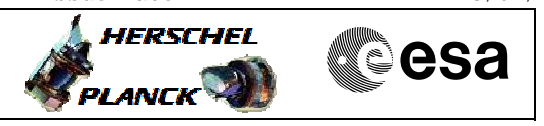

# **Procedure Flowchart Overview**

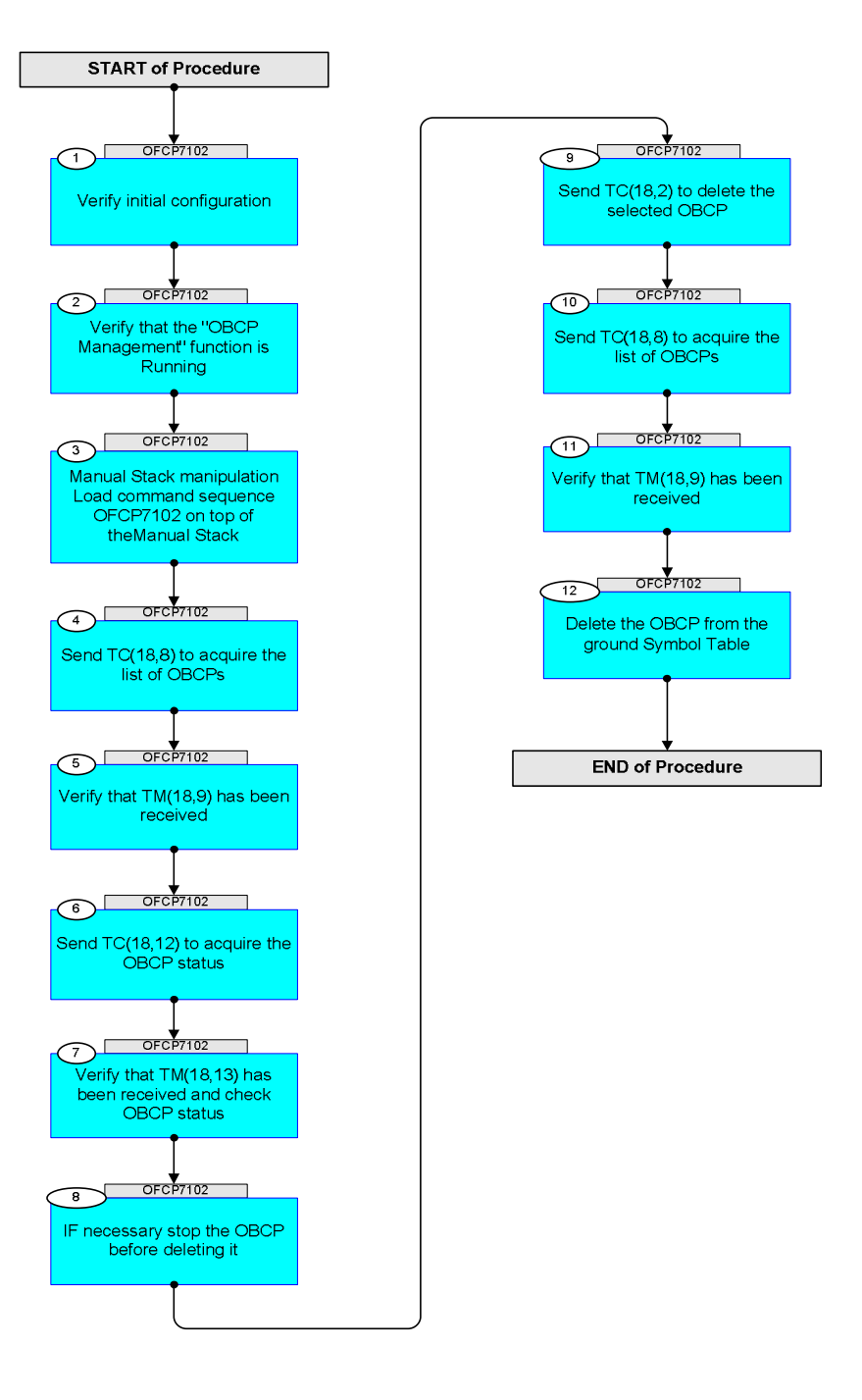

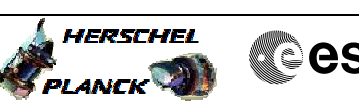

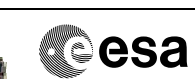

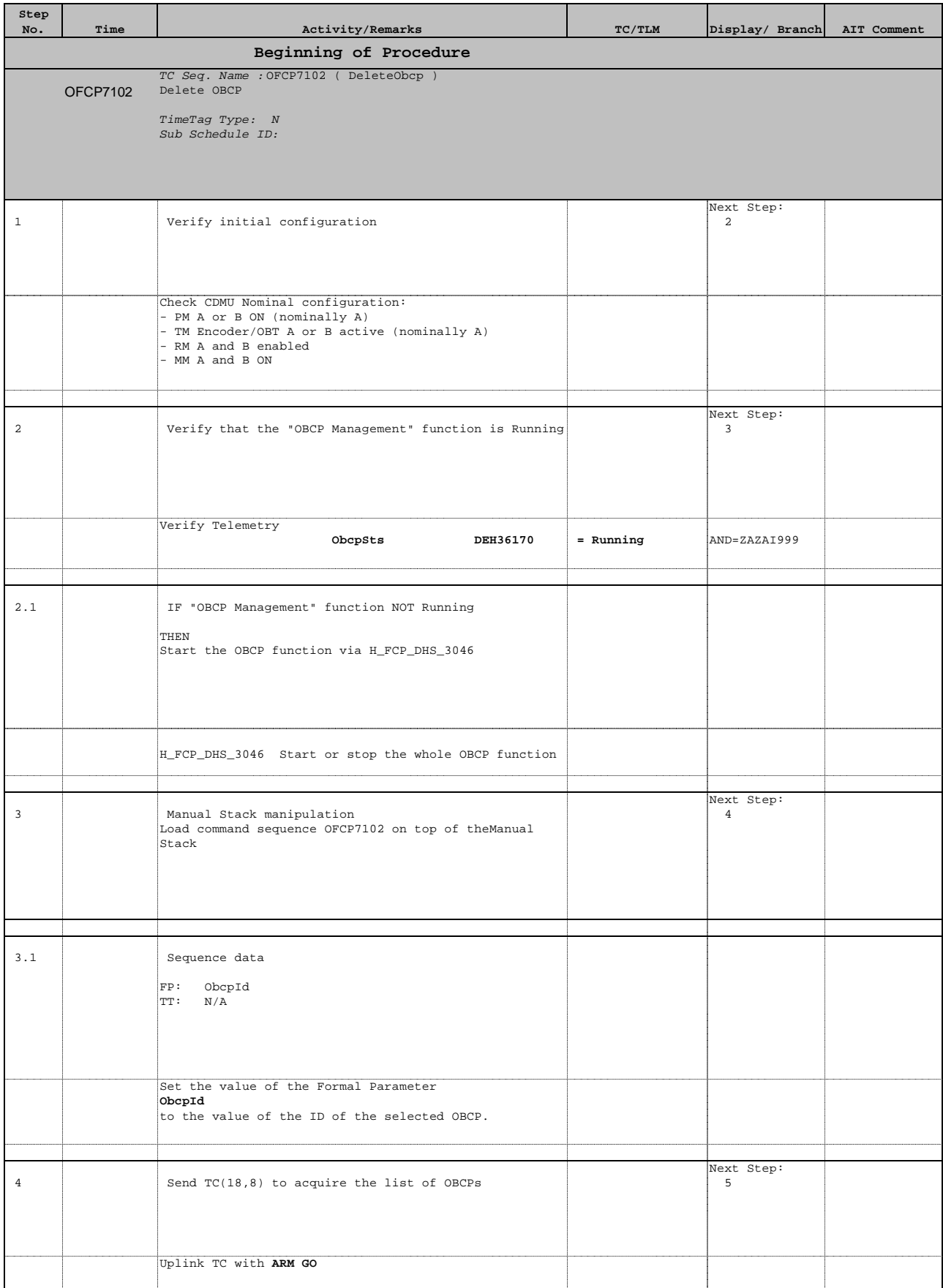

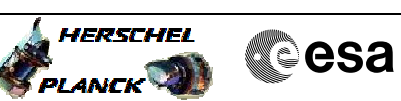

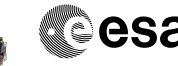

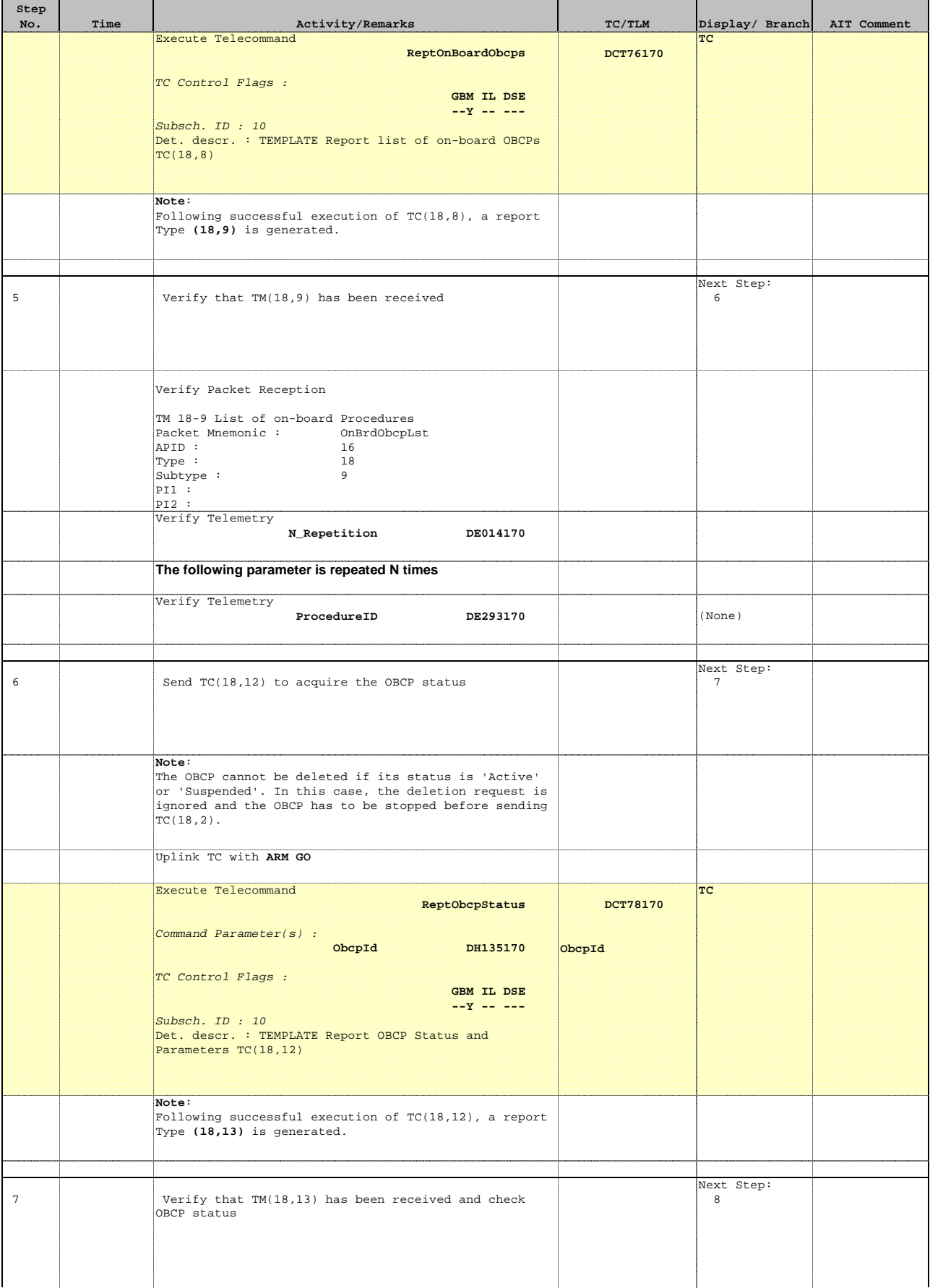

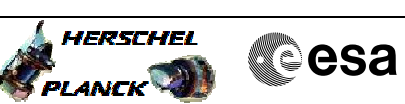

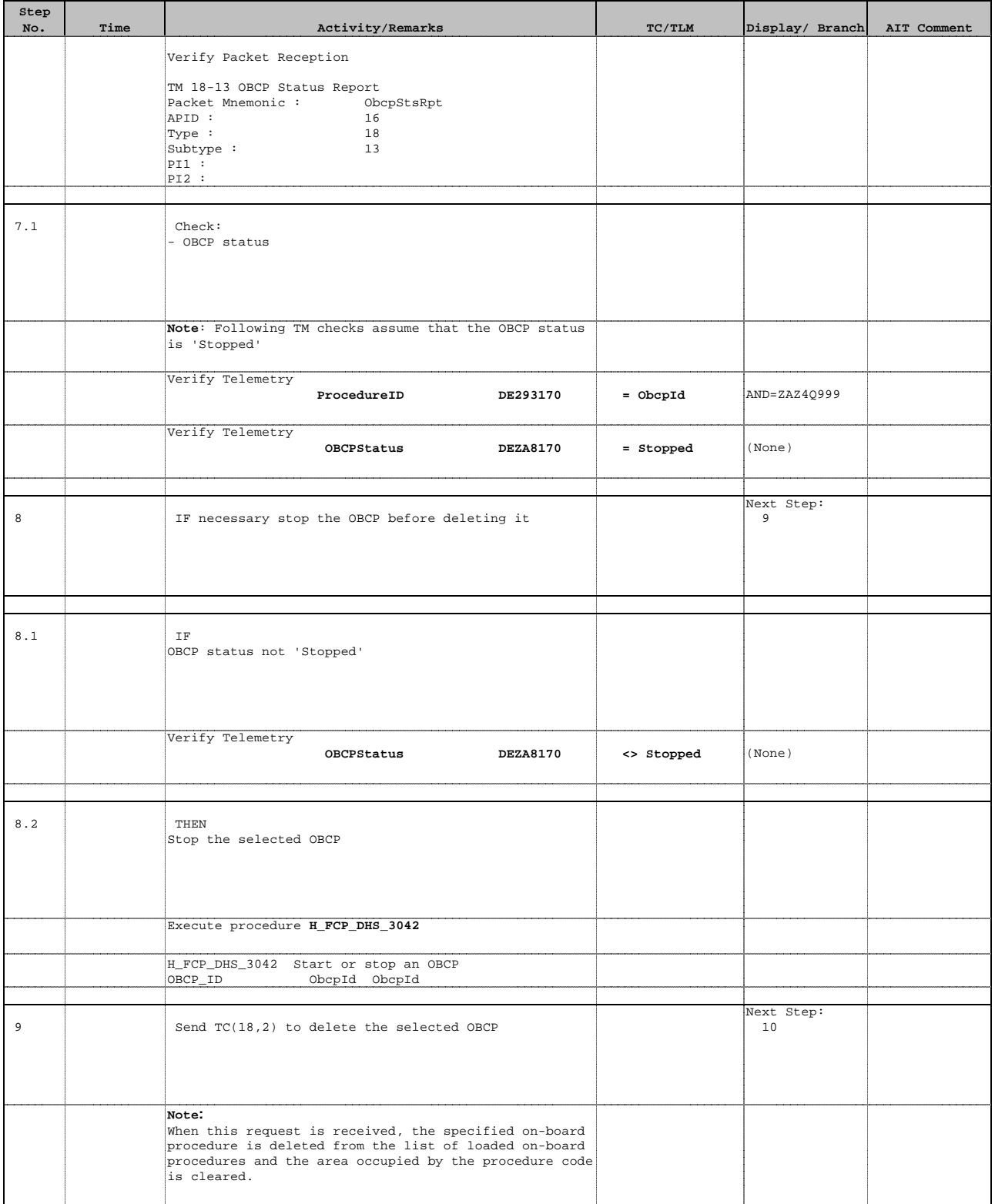

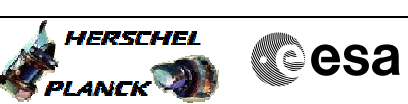

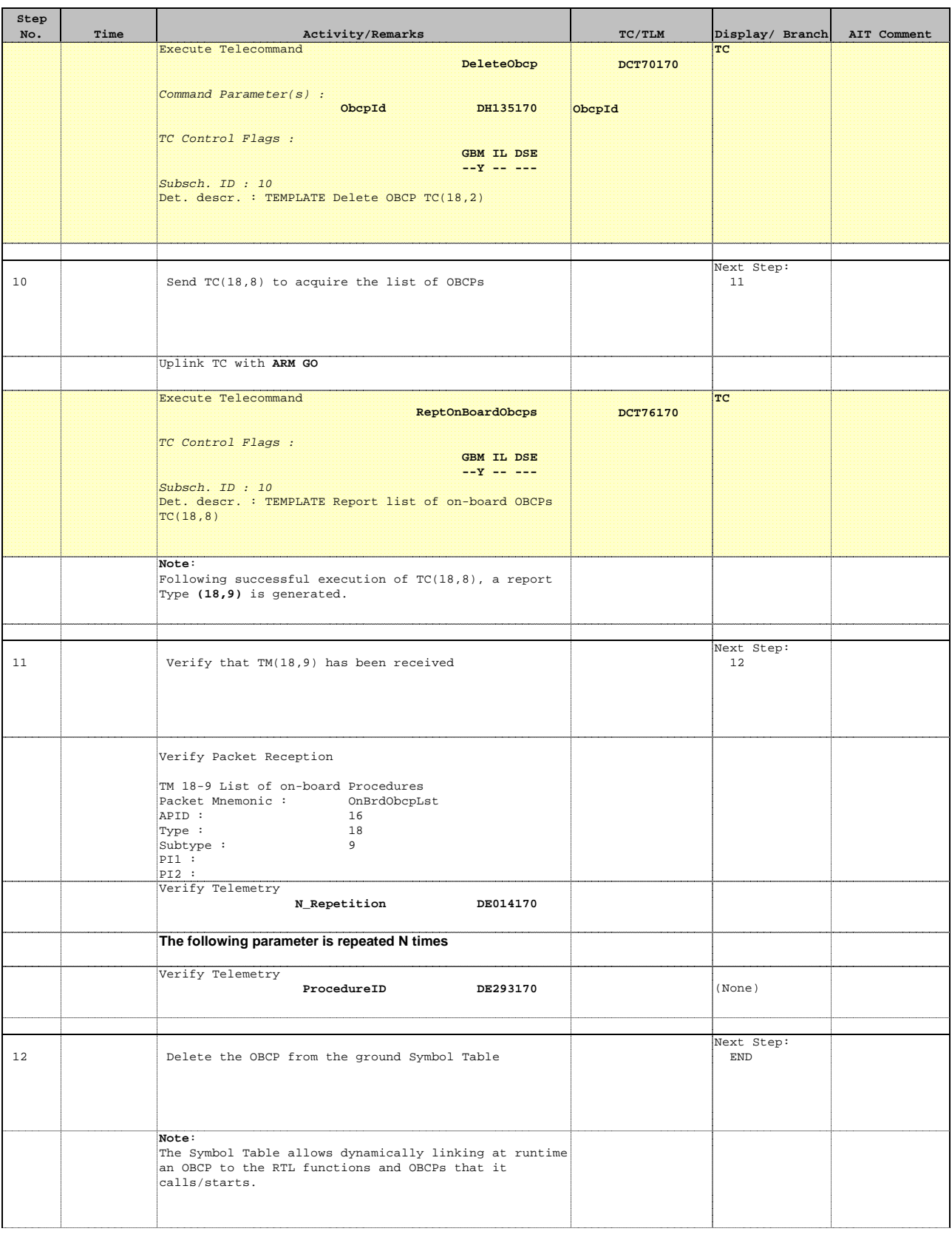

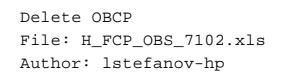

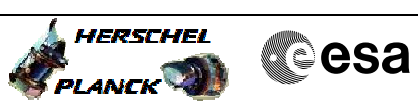

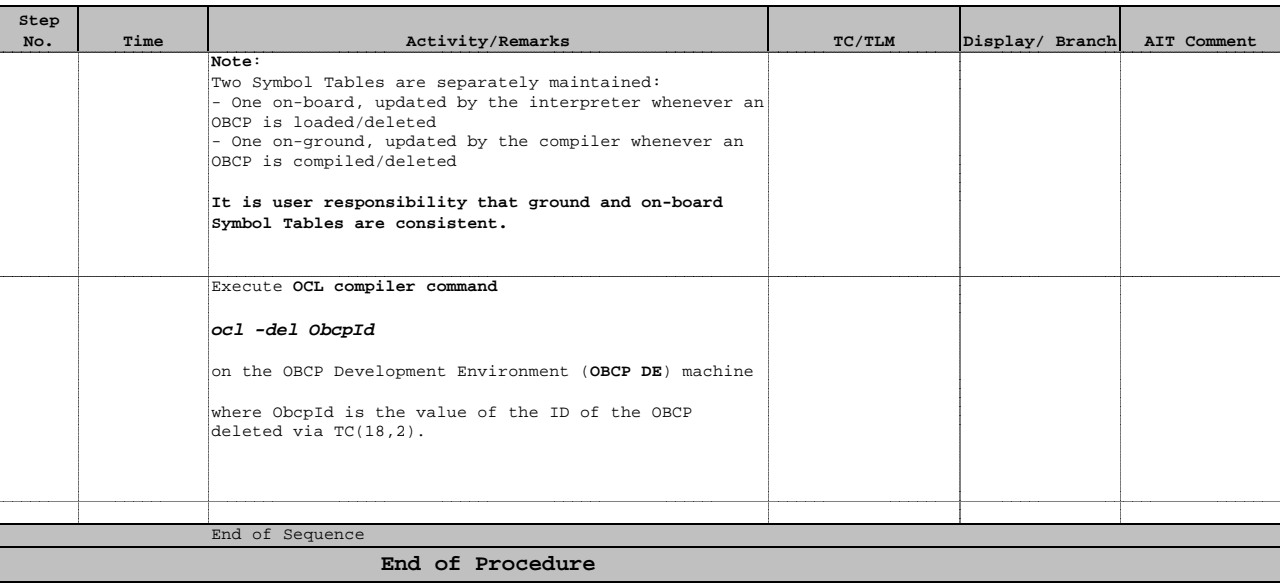